**FY 2022 State Homeland Security Program (SHSP) Counter Terrorism Officer (CTO) Equipment Grant**

MISSOU

**COMPLIANCE WORKSHOP NOVEMBER 2, 2022**

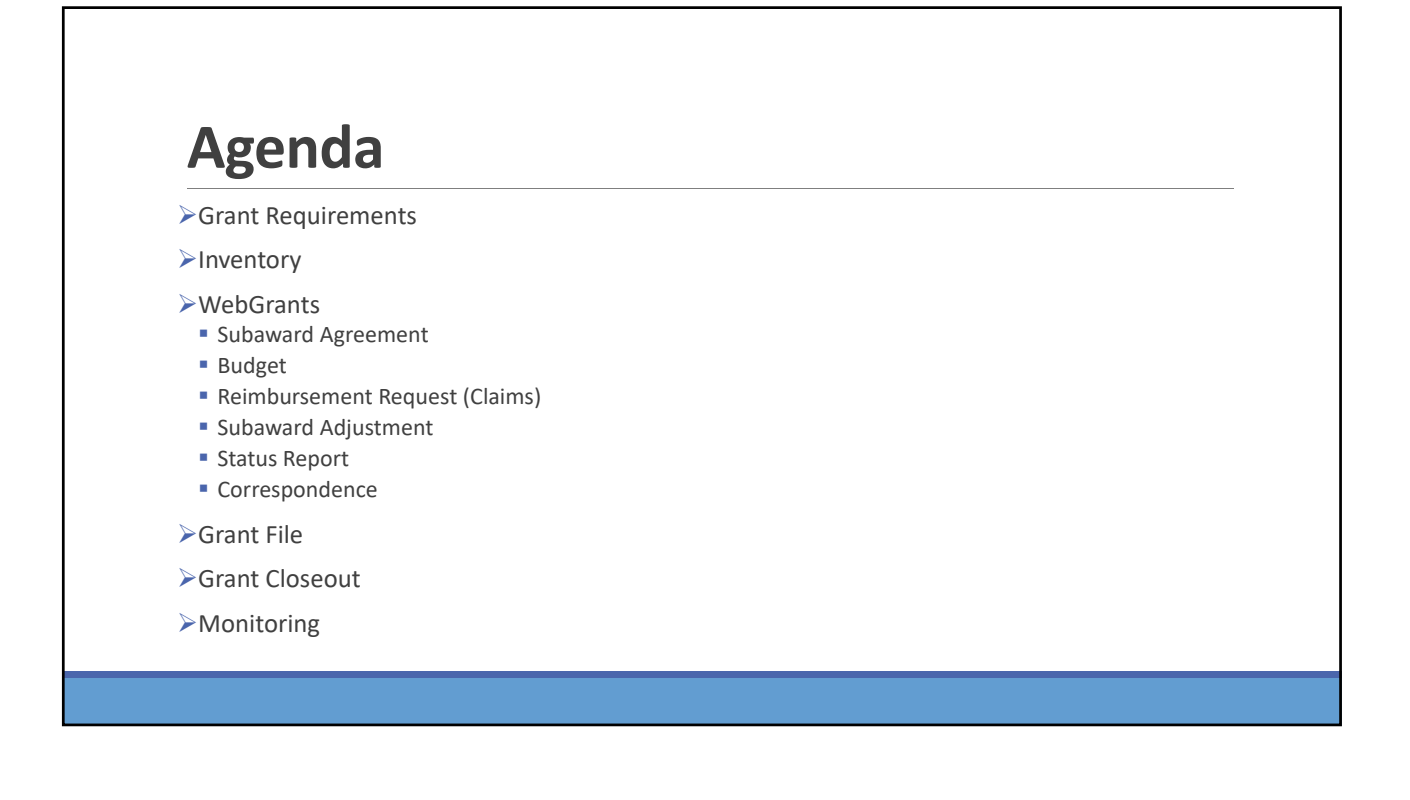

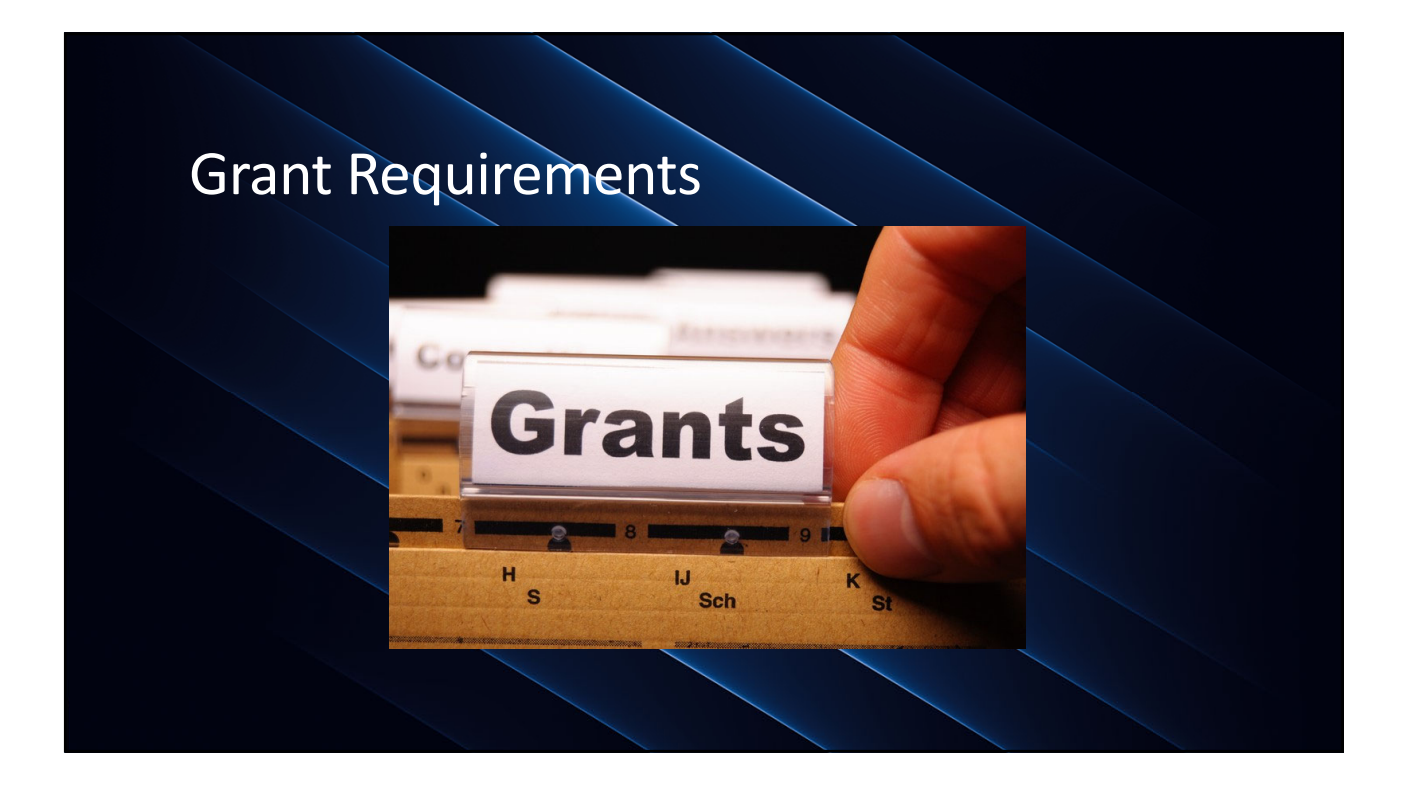

# **SHSP Counter Terrorism Officer (CTO) Equipment Grant**

- $\triangleright$  In 2019, the Missouri Office of Homeland Security (OHS) began a process of analyzing gaps in prevention, response, and mitigation acts of terrorism identified in the Threat and Hazard Identification and Risk Assessment (THIRA) across the 32 Core Capabilities.
	- OHS identified critical shortage of law enforcement officers trained to identify and plan for potential terrorist threats and vulnerabilities in local communities
	- **Missouri CTO Program was designed to expand law enforcement capabilities in the areas** of homeland security and to combat the rising threats of homegrown violent extremism and terrorist threats across the state of Missouri
	- For FY2022, SHSP CTO projects are to enhance the Missouri Counter Terrorism Officer Program's effectiveness at the local level by giving agencies the opportunity to acquire equipment uniquely focused on their terrorism prevention mission and locality

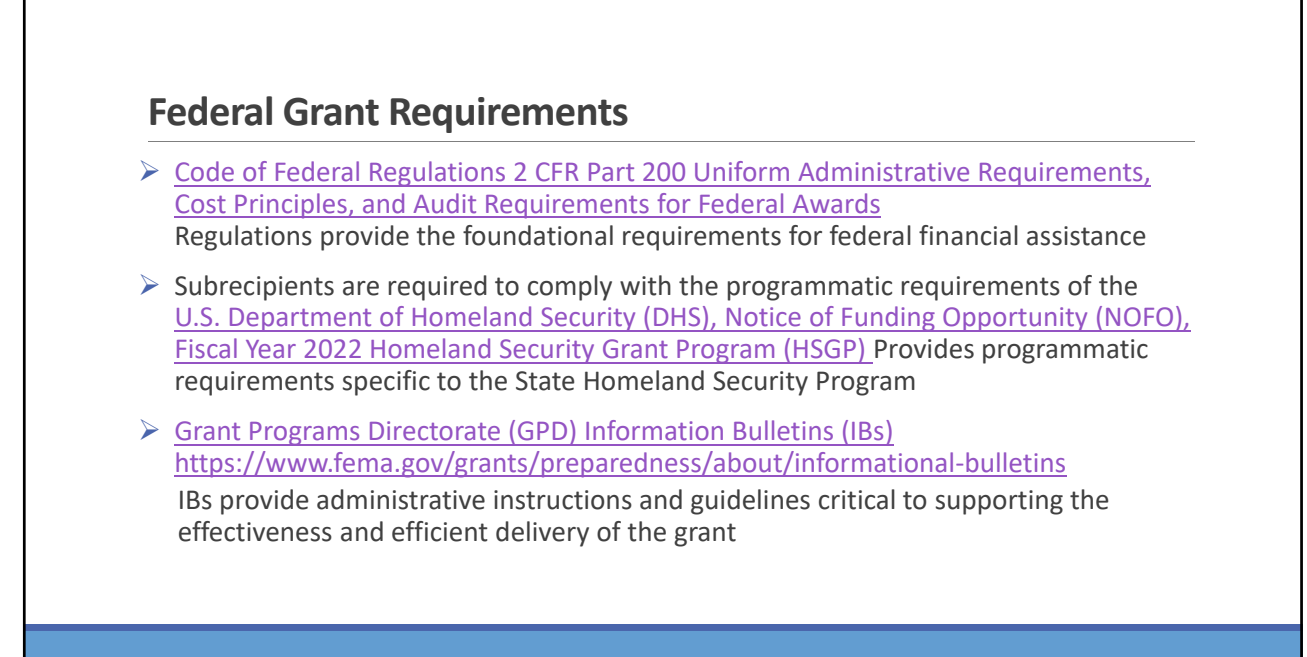

## **Missouri Office of Homeland Security: Division of Grants(OHS) Grant Requirements**

- FY 2022 SHSP CTO Grant Notice of Funding Opportunity (NOFO)
- $\triangleright$  Administrative Guide for Homeland Security Grants
- $\triangleright$  Information Bulletins
	- **Information Bulletin 1: Policy on Monitoring**
	- **Information Bulletin 2: Policy on Advance Payment and Cash Advances**
	- **Information Bulletin 5: Policy on Reimbursement Requests**
	- Information Bulletin 8: Policy on Budget and Program Revisions Subaward Adjustments

# **Emergency Operations Plan (EOP)**

All subrecipients that maintain an EOP

- Must update EOP once every two years
- Conform to guidelines outlined in Comprehensive Preparedness Guide (CPG) 101 v2

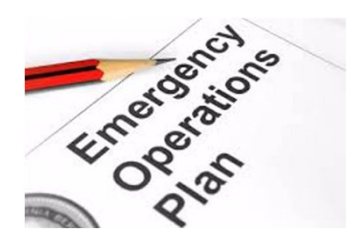

# **National Incident Management System (NIMS)**

All subrecipients must strive to be NIMS compliant and adhere to the prescribed mandates and principles

NIMS is a systematic, proactive approach to guide departments and agencies at all levels of government, nongovernmental organizations (NGO), and the private sector in working together seamlessly and managing incidents involving all threats and hazards regardless of cause, size, location, or complexity—in order to reduce loss of life, loss of property, and harm to the environment.

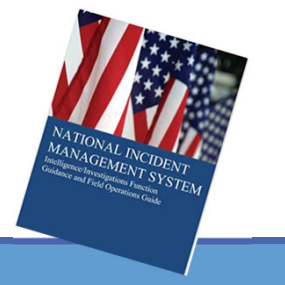

### **Procurement Requirements**

 $\triangleright$  With any expenditure, the subrecipient must ensure that:

- The expenditure is an approved budget line item
	- $\circ$  Reimbursements will NOT be made for items that are not an approved budget line item at the time of purchase
- **Prior approval has been obtained, if necessary**
- **Sufficient funds are in the approved budget line**
- $\triangleright$  Subrecipients must have their own written procedures for determining costs are allowable, reasonable, allocable and necessary in accordance with Subpart E –Cost Principles and the terms and conditions of the Federal award (2 CFR Part 200.302 (7)). Agencies that do not have their own written policy, may adopt the OHS' Appendix B found in the Administrative Guide for Homeland Security Grants
- $\triangleright$  If a subrecipient is uncertain as to whether a cost meets these requirements, please contact the OHS for clarification

#### **Procurement Requirements**

- $\triangleright$  Subrecipient must follow their agency's procurement policy unless the State of Missouri policy is more restrictive
- $\triangleright$  If the subrecipient does not have a procurement policy, they must follow the State of Missouri procurement policy
- State of Missouri Revised Statutes Chapter 34, State Purchasing and Printing
- ▶ Missouri Rules of Office of Administration Division 40 Purchasing and Materials Management
- $\triangleright$  Cooperative Procurement Option If utilizing cooperative contract, procurement documents (quotes/bids) and invoice must reference cooperative contract number

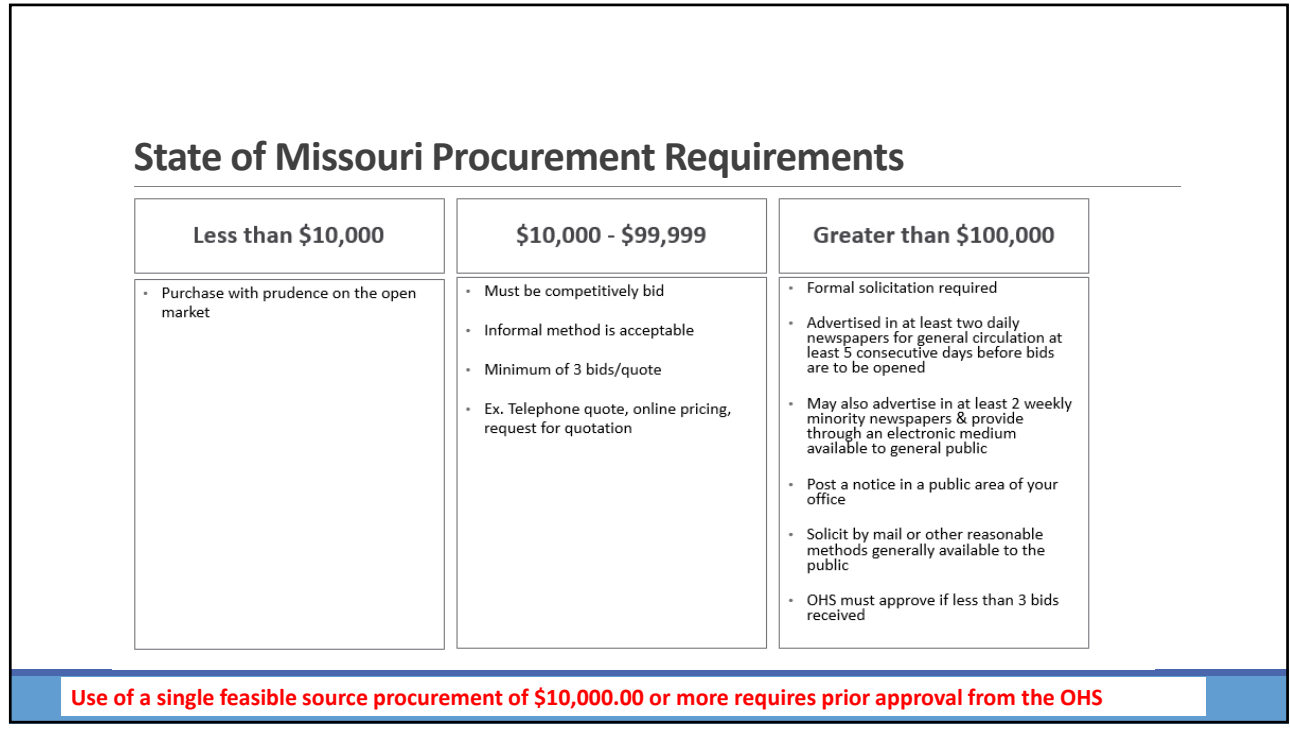

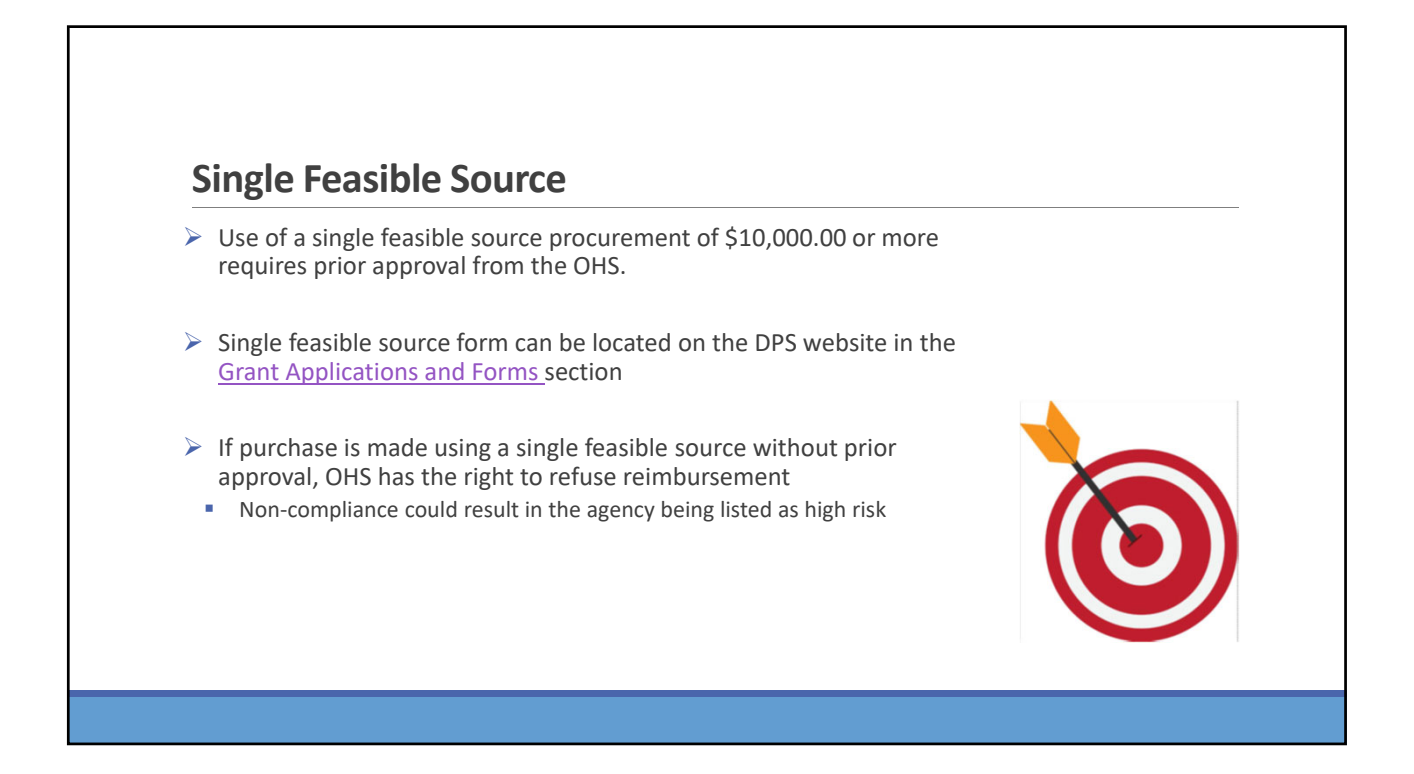

# **Single Feasible Source**

Use of single feasible source procurement is discouraged. A single feasible source procurement exists when:

- $\triangleright$  The item is available only from a single source; or
- $\triangleright$  The public exigency or emergency for the requirement will not permit a delay resulting from competitive solicitation; or
- $\triangleright$  The Office of Homeland Security expressly authorizes noncompetitive proposals in response to a written request from the local agency; or
- $\triangleright$  After solicitation of a number of sources, competition is determined inadequate

## **Who Are You Doing Business With?**

Subrecipients are required to verify that vendors used for grant purchases are not on either the Federal Excluded Parties List System (EPLS) or State Suspended/Debarred Vendors List

- $\triangleright$  Federal System for Award Management
- State of Missouri Office of Administration
- \*\*Maintain a copy of a screenshot in the grant file to verify this was completed\*\*

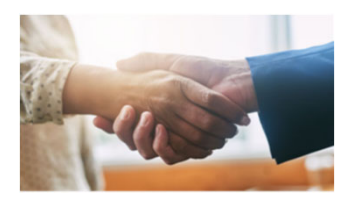

## **Prior Approval**

Some items require prior approval from the OHS, including, but not limited to:

- Single Feasible Source over \$10,000
- $\triangleright$  Items that require a federal waiver can be located in IBs
	- **Examples** 
		- o Boats
		- o Unmanned Aerial Vehicles (Drones)
		- o Explosives

## **Audit Requirements**

State and local units of government, institutions of higher education, and other nonprofit institutions, must comply with the organizational audit requirements of 2 CFR Part 200 Subpart F, Audit Requirements

 $\triangleright$  Subrecipients who expend \$750,000 or more of federal funds\* during their fiscal year are required to submit a single organization wide financial and compliance audit report (single audit) to the Federal Audit Clearinghouse within 9 months after the close of each fiscal year during the term of the award

\***Expended funds include all Federal funds, not just SHSP funds**

Equipment is defined as tangible, personal property (including information technology systems) having a useful life of more than one year and a per‐unit acquisition cost of \$1,000 or more

Entities may have a lower acquisition cost in their procurement policy. If so, they MUST use the most stringent policy

Equipment must be available for use on other projects or incidents provided it will not interfere with the work on the project for which it was originally acquired

#### **Inventory**

All equipment purchased with State Homeland Security Program funds MUST be tagged

All tags must state:

Purchased with U.S. Department of **Homeland Security Funds** 

Tags are available upon request: contact Kelsey Saunders at Kelsey.Saunders@dps.mo.gov

Equipment must be used in the program or project it was acquired for as long as needed

During the time that equipment is used on the project or program for which it was acquired, the non-Federal entity must make the equipment available for use on other projects or programs currently or previously supported by the Federal government, provided the use will not "interfere" with the work on the project or program for which it was originally acquired

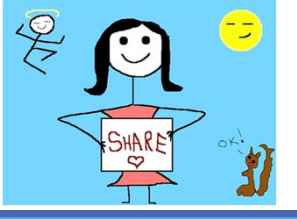

#### **Inventory**

When no longer needed, the equipment may be used in other activities supported by the Federal awarding agency, in the following priority: Activities from the Federal awarding agency, which funded the original project

Activities under Federal awards from other Federal awarding agencies

When acquiring replacement equipment, the non-Federal entity may use the equipment to be replaced as a trade in or sell the property and use the proceeds to offset the cost of the replacement property

Subrecipients MUST:

- Have an inventory management system and maintain effective control
- Have a control system in place to prevent loss, damage and theft
- Investigate all incidents
- Have adequate maintenance procedures to keep property in good condition

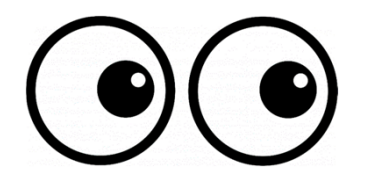

#### **Inventory**

 $\triangleright$  Equipment must be protected against loss, damage and theft

- Per 2 CFR 200.310: The non-Federal entity must, at a minimum, provide the equivalent insurance coverage for real property and equipment acquired or improved with Federal funds as provided to property owned by the non-Federal entity
- Investigate all incidents of loss, damage, theft, and report to the OHS within 30 days of the incident

Equipment must be maintained to keep it in mission capable (operational) condition

Required to maintain inventory form for all equipment purchased with SHSP funds

Equipment is added to OHS inventory at the time of claim approval

Physical inventory MUST be taken and results reconciled once every two years

Next inventory will be due October 1, 2024

OHS will send list of your agency's inventory for verification

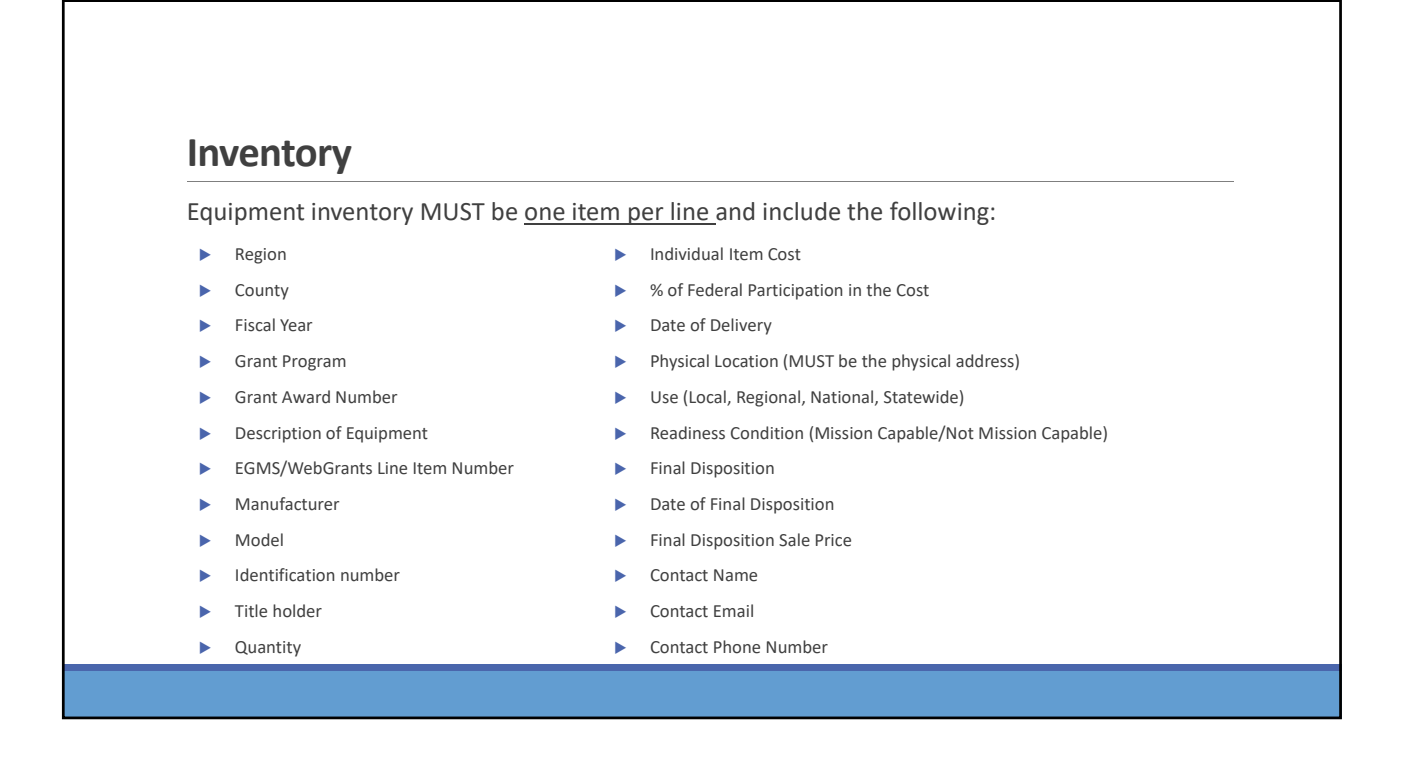

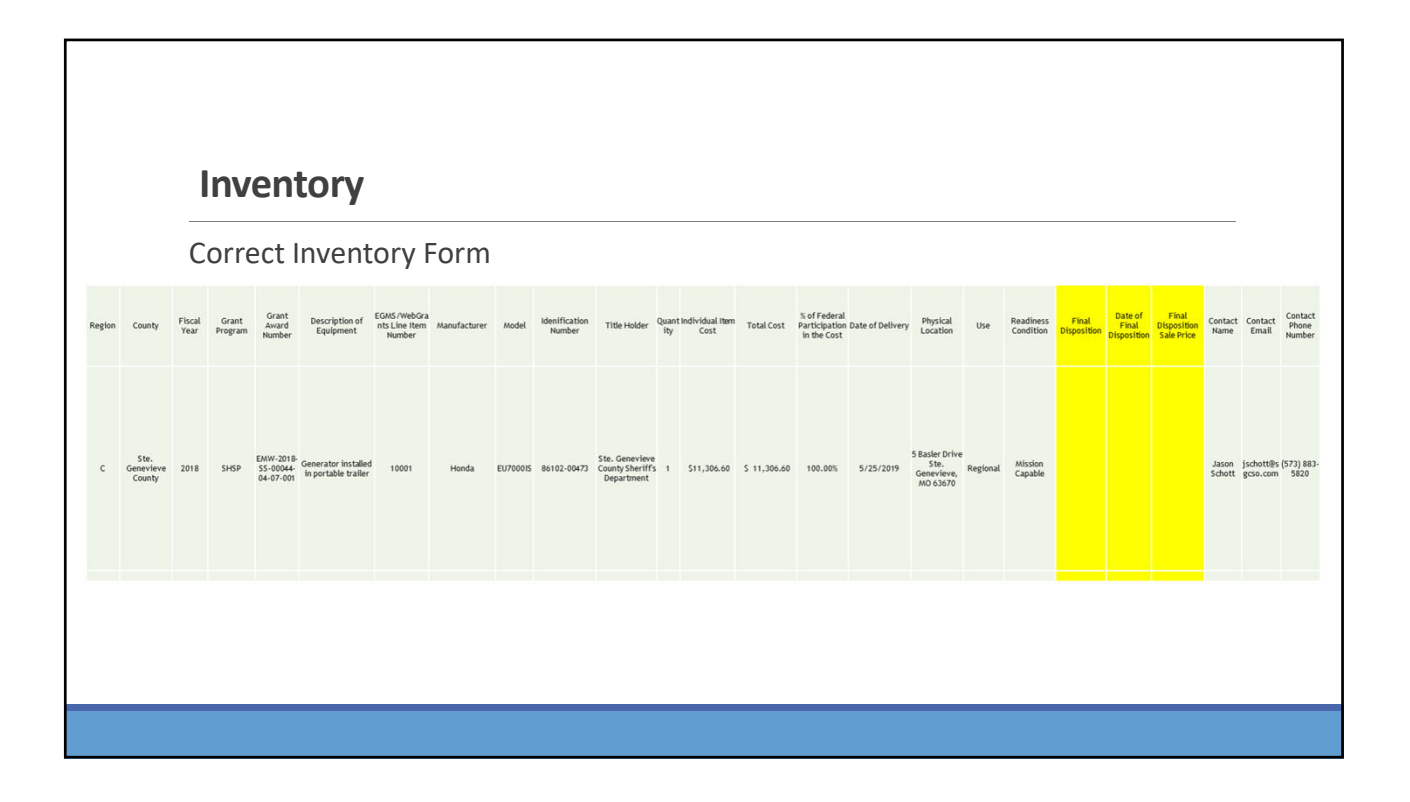

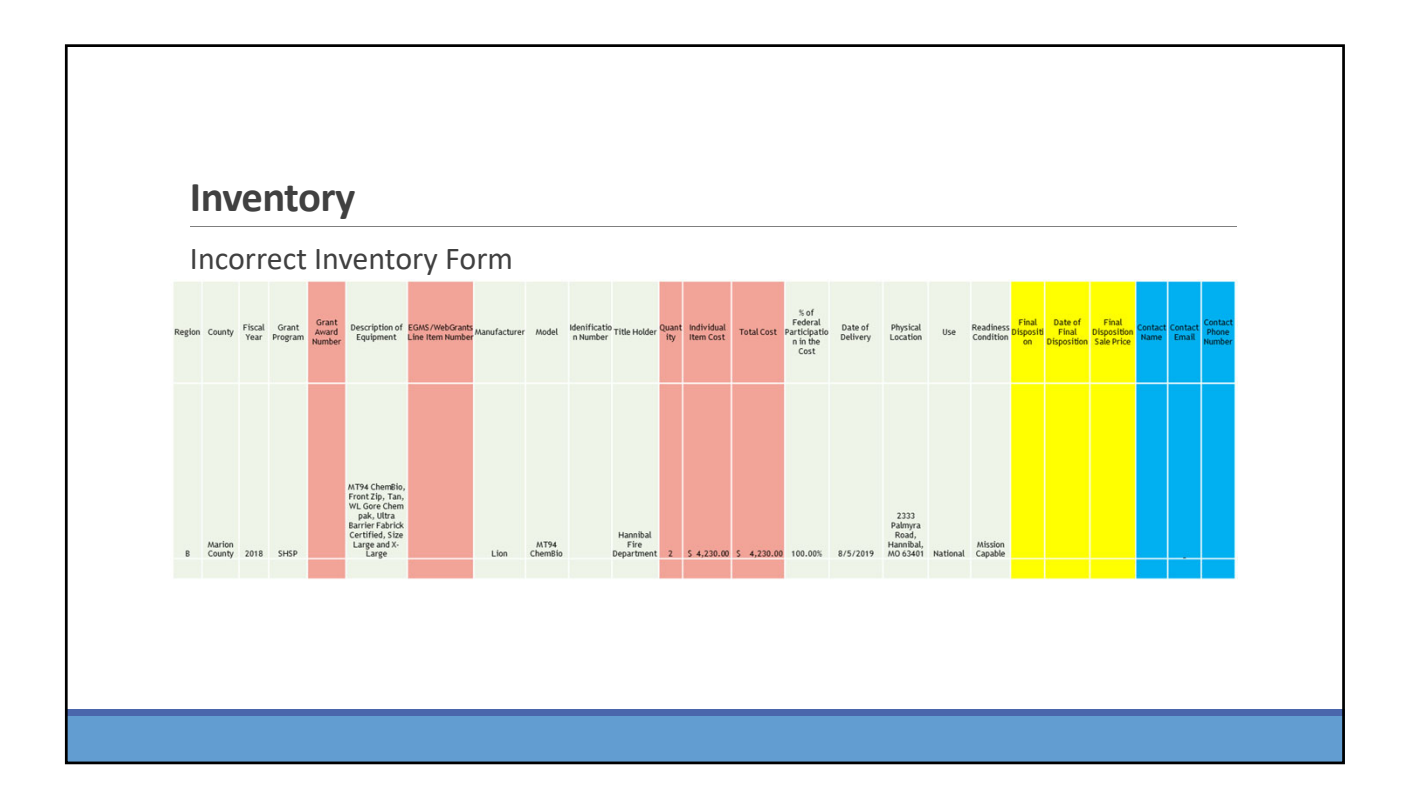

When original or replacement equipment acquired with Homeland Security (HS) funds is no longer needed for the original project or program, the equipment may be retained, sold, or disposed, if it is not needed in any other HS sponsored project or program

Disposition requests should be submitted on a timely basis. Disposition requests should not be held and submitted for approval at the time of the bi‐ annual physical inventory

### **Inventory**

Subrecipients must request approval from the OHS prior to disposing of equipment. Procedures in the OHS Administrative Guide for Homeland Security Grants must be followed to request equipment disposition approval. Email the Equipment Disposition Forms to Kelsey Saunders at Kelsey.Saunders@dps.mo.gov

A copy of the approved Equipment Disposition Form must be maintained in the subrecipient grant file

Equipment Disposition Form found on the OHS website in the Grant Applications and Forms section

Equipment with a per item fair market value of less than \$5,000 may be retained, sold, or disposed with no further obligation when approval is given by OHS

Equipment with a per item fair market value of \$5,000 or more may be retained or sold

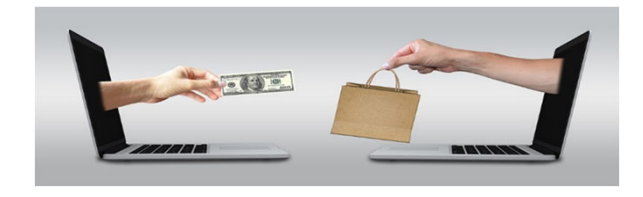

#### **Inventory**

If sold, the Federal awarding agency is entitled to an amount calculated by multiplying the current market value or proceeds from the sale by the Federal awarding agency's percentage of participation

Example: Region X wants to sell their 2009 F150, which was 75% funded with Homeland Security funds and 25% funded with local funds. The fair market value for their 2009 F150 was \$6,000.00. The Federal awarding agency would be entitled to \$4,500.00 of the proceeds and the local agency would be entitled to \$1,500.00

Homeland security funding should support deployable assets that can be used locally, regionally, across the State of Missouri or the Nation through automatic assistance and mutual aid agreements

All assets supported in part or entirely with homeland security grant funding, MUST be readily deployable and NIMS kind and typed when possible. While it may not be physically deployable, GIS and interoperable communications systems are considered deployable assets

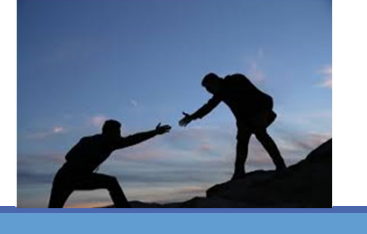

### **Inventory**

Resource Typing: Assigning a standardized typing designation to each resource ensures responders get the right personnel and equipment. To meet the Tier I criteria for national resource typing definitions, the resource must already exist as a defined, deployable interstate response resource

Kind: Describes what the resource is (e.g., Medic, Firefighter, helicopter, bulldozer)

Type: Describes the size, capability, and staffing qualifications of a specific kind of resource

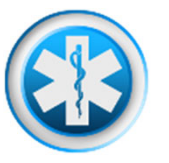

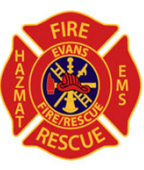

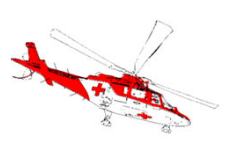

Tier I represents resources that are included in the national resource typing definitions, the resource must:

Already exist as a defined, deployable interstate response resource

- $\triangleright$  Be exchanged and deployed with usage governed through interstate mutual aid agreements
- Be of sufficient capability to warrant being allocated and/or physically deployed nationally
- Have performance capability levels that can be defined as to category, kind and type

Be identified, inventoried, and tracked to determine availability status for response operations by the jurisdiction having authority

Allow for command and control utilization under NIMS ICS

Be sufficiently interoperable or compatible to allow for deployment through a defined system for resource ordering as authorized under interstate mutual aid and assistance agreements

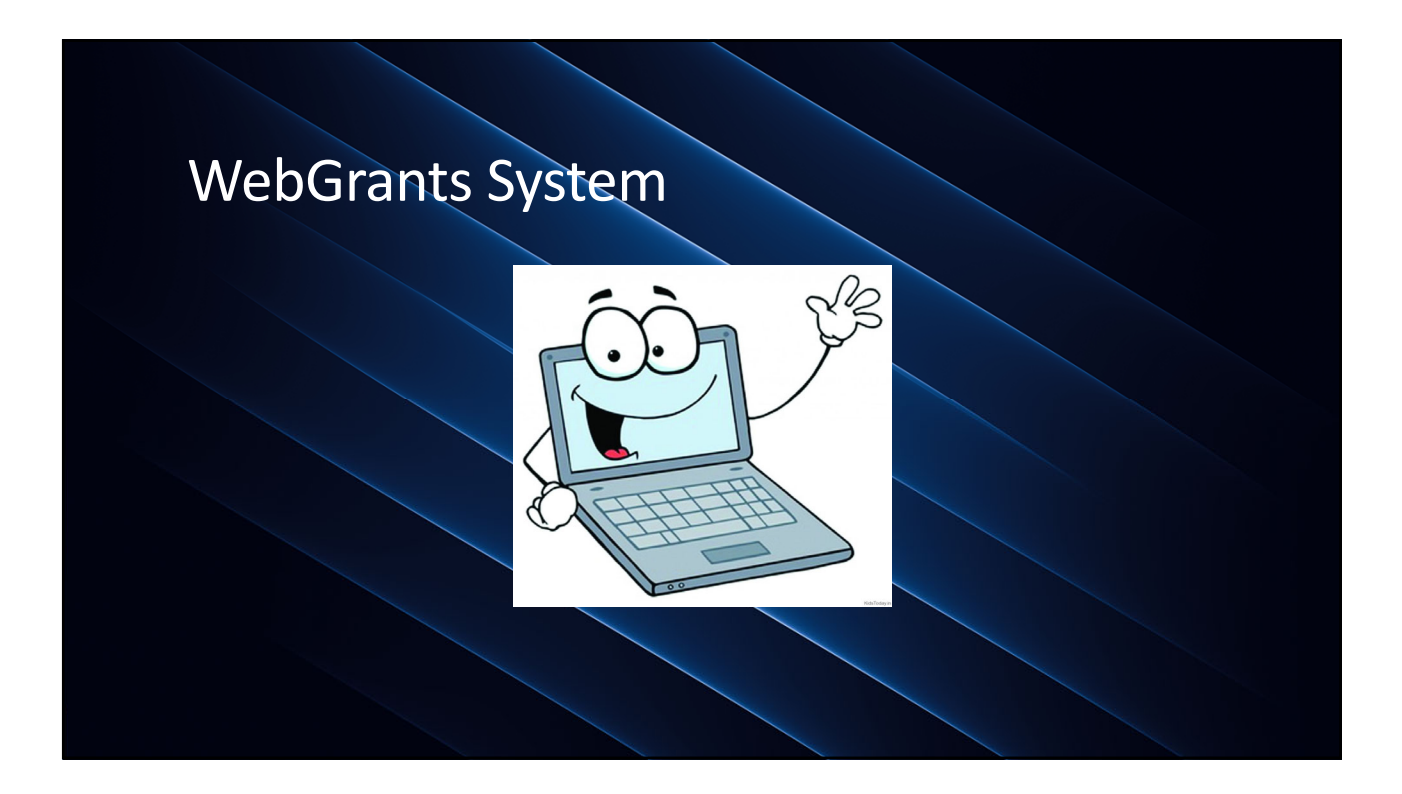

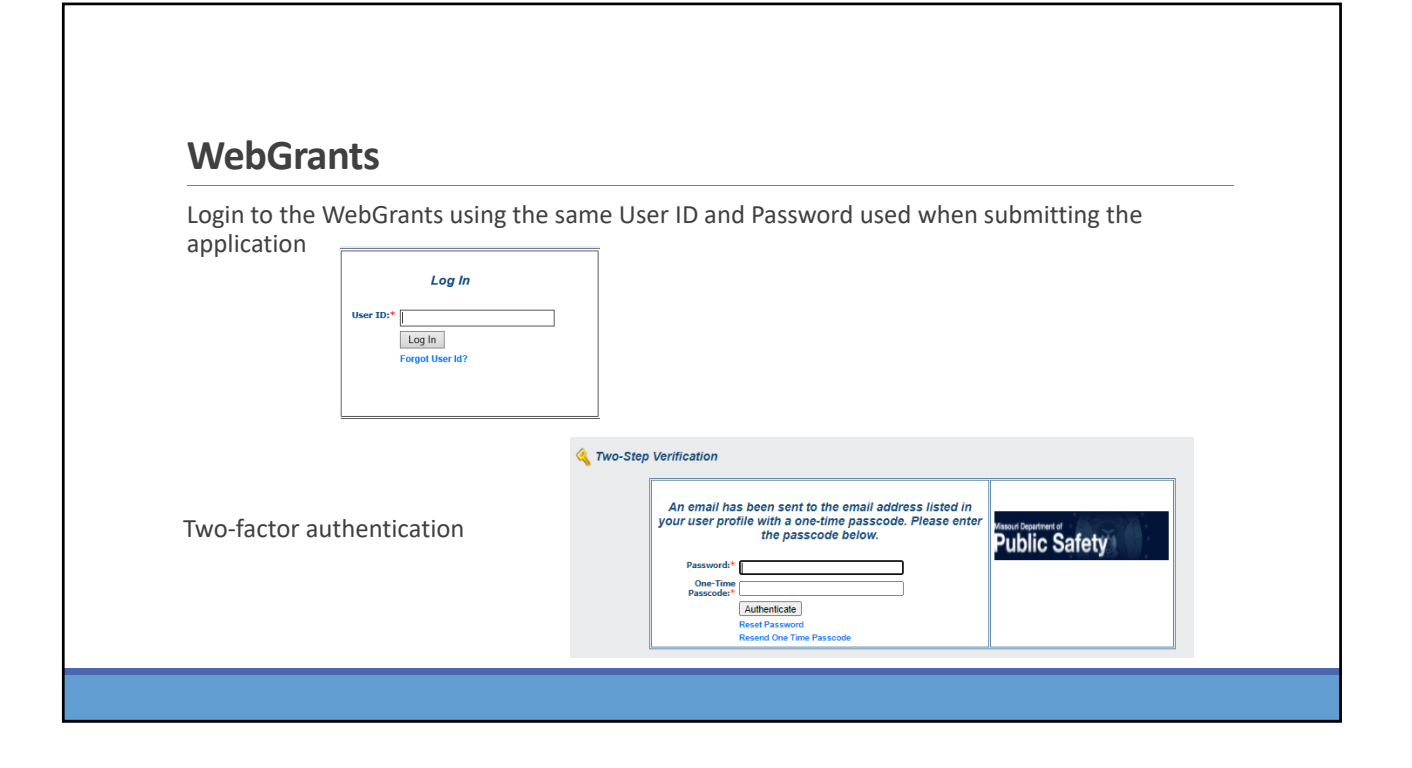

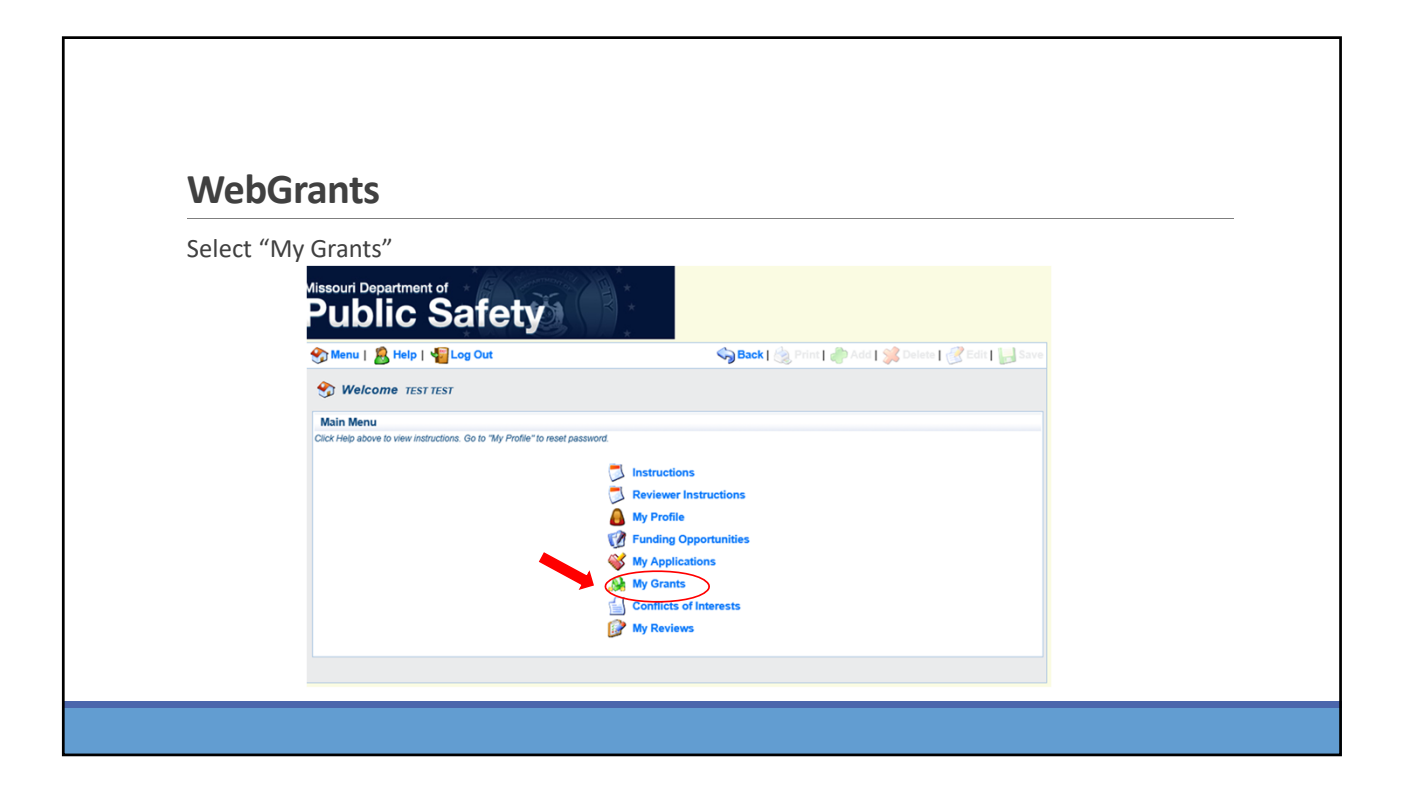

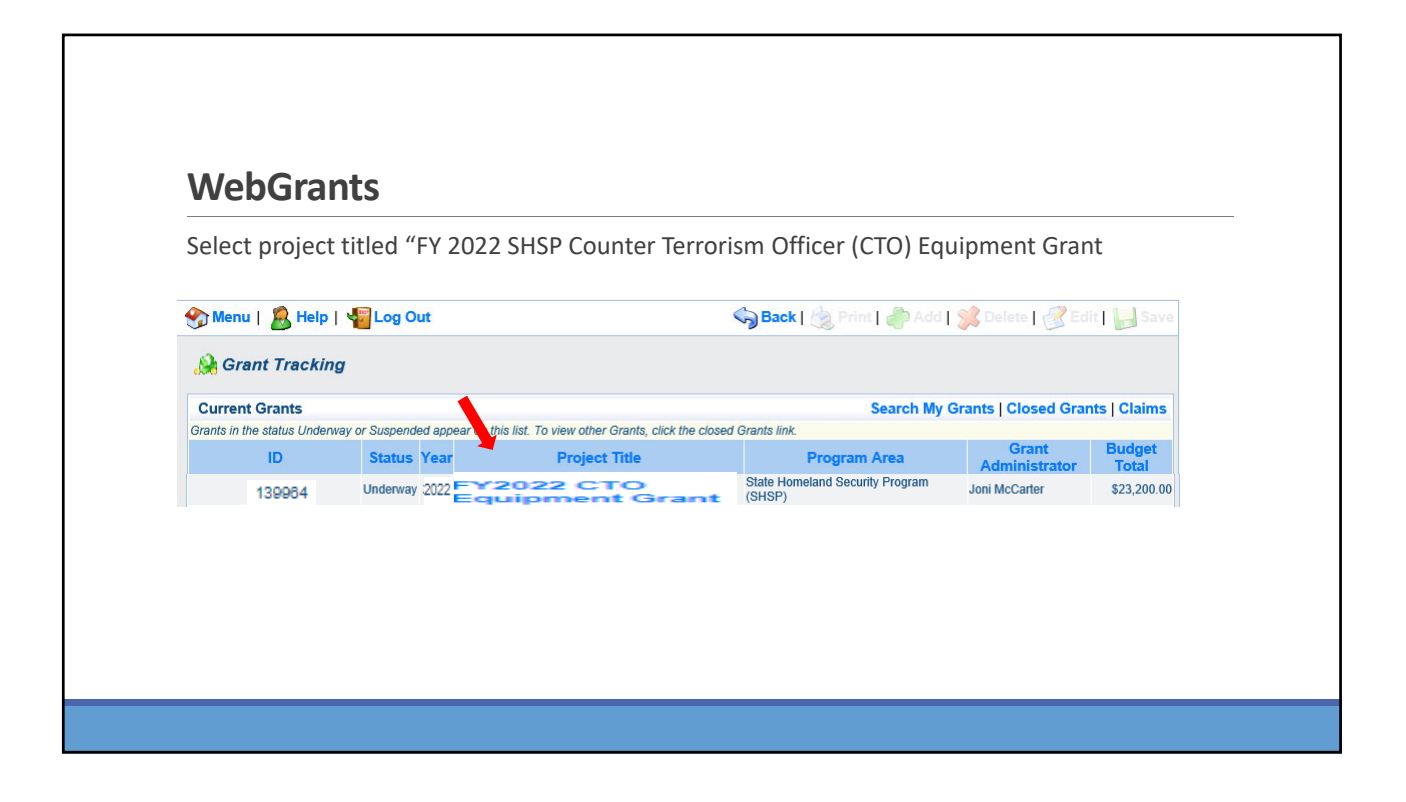

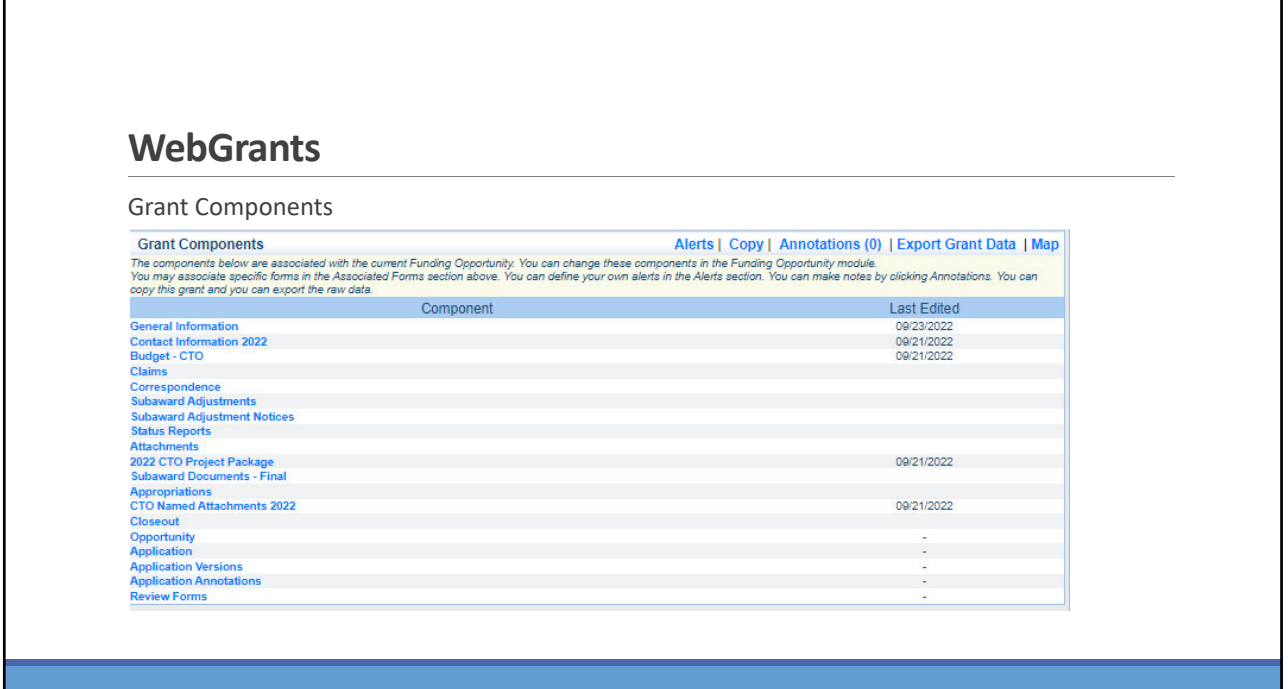

٦

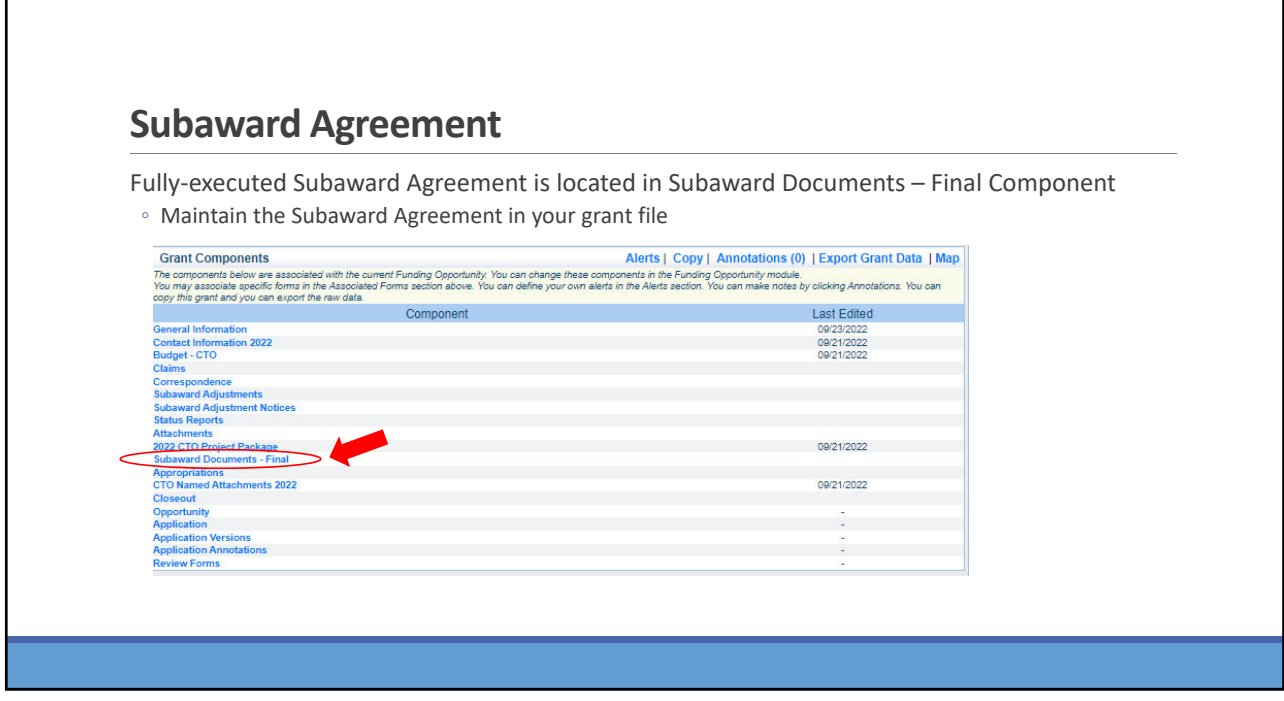

# **Budget**

Г

Approved budget is located in Budget Component

>Be sure to review approved budget before beginning procurement

Ensure you are only purchasing items that are on approved budget

Ensure you are purchasing the quantity of items that is on approved budget

Request Subaward Adjustment if need to make changes to budget (i.e. change in quantity)

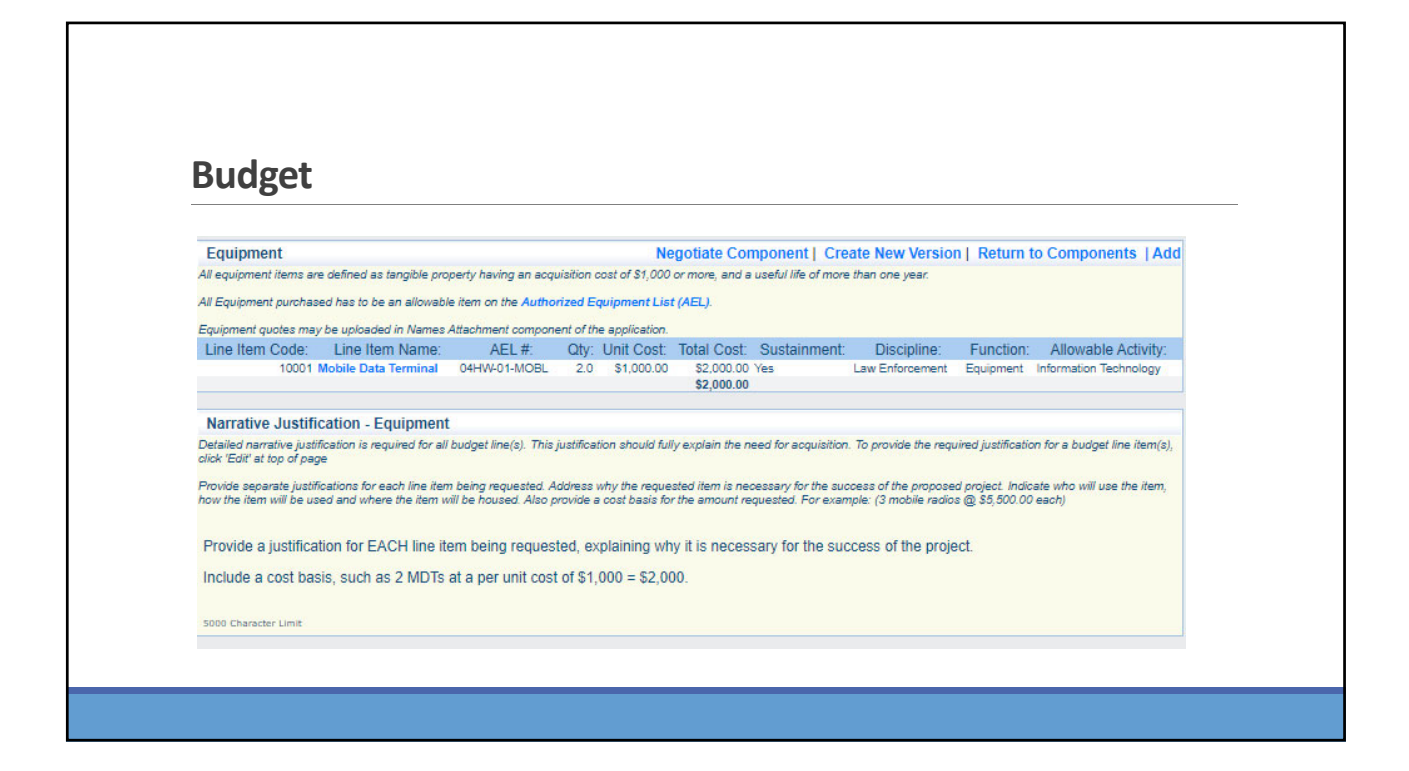

## **Budget**

 $\blacktriangleright$  Funds must be obligated within the project period of performance, expended, and submitted for reimbursement within 45 days following the project period of performance end date (October 15, 2023)

Project Period: September 1, 2022 to August 31, 2023

Funds are considered "obligated" when a legal liability to pay a determinable sum for services or goods is incurred and will require payment during the same or future period

Funds are considered "expended" when payment is made

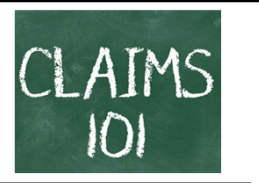

Information Bulletin 5: Policy on Reimbursement Requests discusses requirements for reimbursement requests

Must incur an allowable expense, make payment, and seek reimbursement within 6 months of the invoice date

Supporting documentation must be submitted with each claim

◦ Must be in one attachment and in the same order as the Expenditures Form on the reimbursement request in **WebGrants** 

In the Expenditure Form in WebGrants, a line must be completed for each individual expenditure

Multiple invoices on one expenditure line will not be accepted. However, each item purchased on an invoice does not need to be listed separately unless the items are on a different line in the approved budget

Incomplete claims could result in a delay of payment. It is the requesting agency's responsibility to complete the necessary changes

### **Reimbursement Request (Claims)**

#### **Equipment Supporting Documentation**

- $\blacktriangleright$  Equipment means tangible personal property (including information technology systems) having a useful life of more than one year and a per-unit acquisition cost which equals or exceeds the lesser of the capitalization level established by the non‐Federal entity for financial statement purposes, or \$1,000
- Claim in WebGrants
- Vendor Invoice
- $\triangleright$  Proof of payment (i.e., copy of cancelled check, bank statement or credit card statement)
- Proof of delivery/completion (i.e., signed packing slip, signed receipt, or signed statement indicating the items were delivered)
- Purchase order, if one was created or referenced on an invoice
- $\triangleright$  Equipment Inventory Form in WebGrants must be completed for each piece of equipment
- If you purchased more than one of the same item, they must be listed separately on the equipment inventory form

#### **Supplies Supporting Documentation**

- Claim in WebGrants
- Vendor Invoice
- Proof of Payment (i.e., copy of cancelled check, credit card statement, or bank statement)
- Proof of delivery/completion (i.e., signed packing slip, signed receipt, or signed statement in writing indicating items delivered)

# **Reimbursement Request (Claims)**

#### **Advance Payment**

- Information Bulletin 2: Policy on Advance Payment and Cash Advances discusses requirements for advance payment requests
- Advance payment is defined as funds given to a subrecipient in advance of the subrecipient incurring the debt. For example, if a subrecipient orders a piece of equipment and requests reimbursement prior to paying the vendor's invoice, receipt of funds would be considered an advance payment
- Will not provide advance payment to a subrecipient before costs have been incurred through an invoice from a vendor
	- Some situations, local cash flow makes payment for large equipment items difficult
	- OHS has agreed to accept requests for funds from subrecipients as soon as a vendor submits their invoice and the subrecipient has received goods or services
- $\geq$ \$2,500 minimum for subrecipients requesting a reimbursement with an advance payment

#### **Advance Payment Supporting Documentation**

- Claim in WebGrants
- Vendor Invoice
- Proof of delivery/completion (i.e., signed packing slip, receipt, or signed statement in writing indicating items delivered)
- Completed Equipment Detail Form in WebGrants, if applicable

Required to submit proof of payment (i.e., copy of cancelled check, credit card statement, or bank statement) to the OHS within 30 days from receipt of payment

To request, will type "Advance Payment" in the Check/EFT Number AND the Check/EFT Date fields in the WebGrants claim

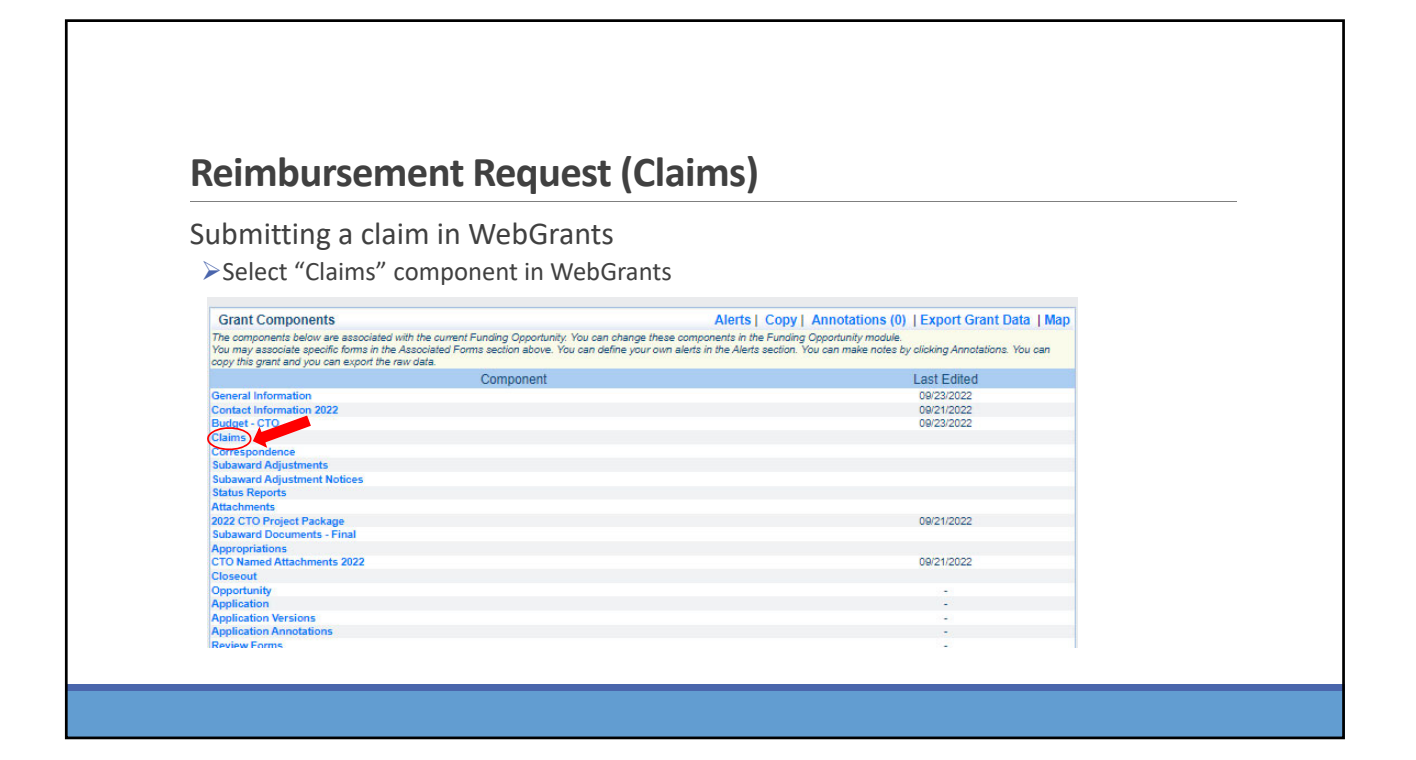

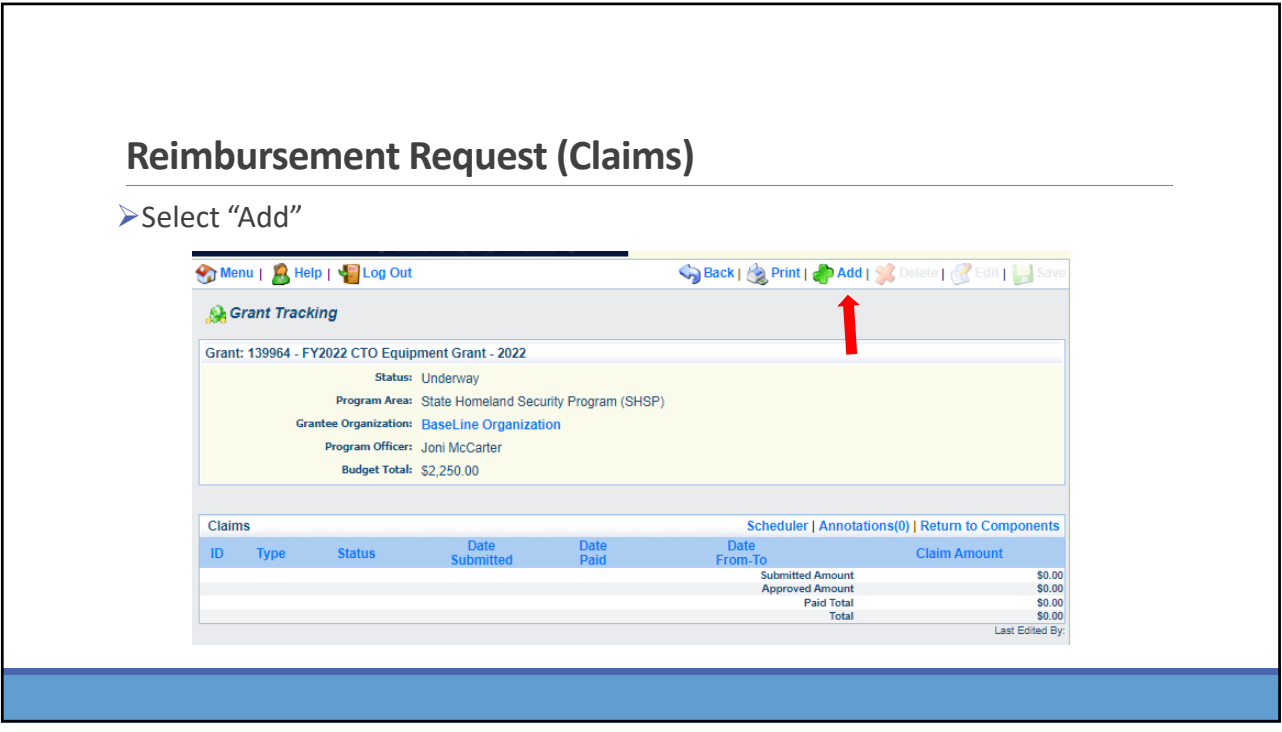

![](_page_24_Figure_2.jpeg)

![](_page_25_Picture_49.jpeg)

![](_page_25_Picture_50.jpeg)

![](_page_26_Figure_1.jpeg)

![](_page_26_Picture_2.jpeg)

![](_page_27_Picture_329.jpeg)

![](_page_27_Picture_2.jpeg)

![](_page_28_Figure_1.jpeg)

![](_page_28_Picture_133.jpeg)

![](_page_29_Picture_379.jpeg)

# **Reimbursement Request (Claims)** If equipment is requested (per unit cost \$1,000 or higher), complete all fields in the Equipment Detail Form  $\blacktriangleright$  Requesting Organization – Subrecipient's Organization Region – Subrecipient's Region (MSHP Troop Boundaries) County – Subrecipient's County Year – Grant year the equipment was purchased (2022) Budget Line # ‐ Budget line number associated with the equipment  $\blacktriangleright$  Manufacturer – Manufacturer of the equipment Model – Model number of the equipment Description – Description of the equipment (i.e., mobile radio, MDT) Identification # ‐ Unique identification numbers such as a serial number (N/A should be annotated if there is not a unique identification number) Source of Funding – Federal Funding utilized (SHSP CTO)  $\triangleright$  Title Holder – Subrecipient Organization who owns the equipment

Date of Delivery – Date equipment was delivered

Quantity – Number of equipment items purchased (should only be one per line)

Individual Item Costs – Cost of individual equipment item

% of Federal Participation in the Cost – Percentage of cost of the equipment that is being requested

Current Physical Location – Address where the equipment is located (P.O. Box is not a physical location for the inventory)

Equipment Contact Person (ECP) – Name of person to contact regarding equipment

ECP Phone # ‐ Phone number for equipment contact person

ECP Email Address – Email address for equipment contact person

Use – Local, regional, statewide, or national. Progressive scale. If national use is entered, it is assumed it is available at all other levels Readiness Condition

- Mission capable material condition of equipment indicating it can perform at least one and potentially all of its designated missions
- Not mission capable material condition indicating that equipment is not capable of performing any of its designated mission

![](_page_30_Picture_387.jpeg)

![](_page_31_Figure_1.jpeg)

![](_page_31_Picture_2.jpeg)

![](_page_32_Figure_1.jpeg)

![](_page_32_Picture_99.jpeg)

# **Subaward Adjustments** Information Bulletin 8: Policy on Budget and Program Revisions – Subaward Adjustments discusses Subaward Adjustments Budget Modifications – transfer among existing budget lines within the grant budget Request for budget modification must be submitted through WebGrants as a Subaward Adjustment and **must** be approved by the OHS **prior** to the subrecipient obligating or expending the grant funds Program Modifications Request for program modifications must be submitted through WebGrants as a Subaward Adjustment and must be approved by the OHS prior to the subrecipient obligating or expending the grant funds Program modifications include: Changes in subrecipient staff (Authorized Officials, Project Directors, or Fiscal Officers) Address change or other information in the organization component of WebGrants **HEAI Request to change project period of performance**

## **Subaward Adjustments**

Scope of Work Changes

- Adding new line items to the approved budget
- Changes in quantity of an existing line item in approved budget
- $\triangleright$  Changes to specifications of existing line item (i.e., an equipment line item on the approved budget lists a 12'x 20' tent, in order to purchase a tent that is 10' x 10' instead of the listed equipment, prior approval is required

Request for scope changes must be submitted through WebGrants as a Subaward Adjustment and must be approved by the OHS prior to the subrecipient obligating or expending the grant funds

![](_page_34_Picture_70.jpeg)

![](_page_34_Picture_71.jpeg)

## **Subaward Adjustments**

General Information

- $\triangleright$  Title enter a brief title
- Contract Amendment Type choose the type of adjustment being requested
	- **Budget Revision**
	- **Program Revision**

![](_page_35_Picture_7.jpeg)

![](_page_36_Picture_186.jpeg)

![](_page_36_Picture_187.jpeg)

![](_page_37_Picture_1.jpeg)

![](_page_37_Figure_2.jpeg)

![](_page_38_Figure_1.jpeg)

![](_page_38_Figure_2.jpeg)

![](_page_39_Figure_1.jpeg)

![](_page_39_Figure_2.jpeg)

![](_page_40_Picture_98.jpeg)

![](_page_40_Picture_99.jpeg)

![](_page_41_Figure_1.jpeg)

![](_page_41_Picture_2.jpeg)

٦

![](_page_42_Picture_115.jpeg)

![](_page_42_Figure_2.jpeg)

٦

![](_page_43_Picture_274.jpeg)

![](_page_43_Figure_2.jpeg)

![](_page_44_Picture_24.jpeg)

![](_page_44_Picture_25.jpeg)

![](_page_45_Figure_1.jpeg)

![](_page_45_Picture_150.jpeg)

![](_page_46_Figure_1.jpeg)

![](_page_46_Picture_2.jpeg)

![](_page_47_Picture_104.jpeg)

![](_page_47_Picture_105.jpeg)

![](_page_48_Picture_1.jpeg)

![](_page_48_Picture_2.jpeg)

## **Grant File**

All grant records shall be retained by the subrecipient for:

At least 5 years from the end of the state fiscal year in which the grant closes or following notification by the awarding agency that the grant has been programmatically and fiscally closed or at least 5 years following the closure of the subrecipient's audit report covering the entire award period, whichever is later

Subrecipient should maintain grant file with grant documentation including but not limited to:

- 1. Copy of FINAL grant application
- 2. Nationwide Cybersecurity Review (NCSR) Completion Certificate
- 3. Fully‐executed Subaward Agreement
- 4. Approved Claims
- 5. Approved Subaward Adjustments
- 6. Approved Status Reports
- 7. Final Status Report
- 8. Monitoring Reports
- 9. Relevant Grant Correspondence
- 10. Procurement Documents
- 11. Disposition of Equipment Forms
- 12. Inventory

#### **Grant Closeout**

Grant Period of Performance ends 08/31/2023

- $\triangleright$  Final Claims and Final Status Report are due 45 days after the end of the period of performance (10/15/2023)
- Final Claim Select "Yes" in "General Information" on the question "Is this your Final Report"

Final Status Report

- Select "Yes" on Status Report question "Is this the Final Status Report"
- In the "Narrative Project Progress" section indicate that the project is complete and this submission is the Final Status Report.
- Include amount of de-obligated funds, if applicable, in the Narrative Project Progress section

![](_page_50_Picture_1.jpeg)

## **Monitoring**

- $\blacktriangleright$ Scheduling
	- Agreed upon date between OHS and subrecipient
- Given at least 30 days notice
- Topics Covered
	- **See Monitoring Information Bulletin**

#### Corrective Actions

 If observations are made, at least 30 days will be allowed to complete and submit necessary corrective actions

![](_page_50_Picture_10.jpeg)

## **Monitoring**

Monitoring is NOT an audit

> OHS is NOT out to catch you doing something wrong – we are there to HELP correct areas of noncompliance to prevent audit findings

 $\triangleright$  It IS a chance to provide technical assistance and answer questions

![](_page_51_Picture_5.jpeg)

## **Important Dates**

![](_page_51_Figure_7.jpeg)

![](_page_52_Picture_1.jpeg)

## **OHS Contacts**

**Debbie Musselman Chelsey Call**<br>
Grants Specialist Grants Super 573-751-5997 573-526-9203<br>Debbie.Musselman@dps.mo.gov Chelsey.Call@dps.mo.gov Debbie.Musselman@dps.mo.gov

**Joni McCarter Kelsey Saunders** Program Manager **Administrative Assistant** 573‐526‐9020 573‐522‐6125

Grants Supervisor<br>573-526-9203

Joni.McCarter@dps.mo.gov Kelsey.Saunders@dps.mo.gov